## SAP ABAP table UPARI TC RPP DC {Match the SO and DC to the retail purchasing plan seq. num.}

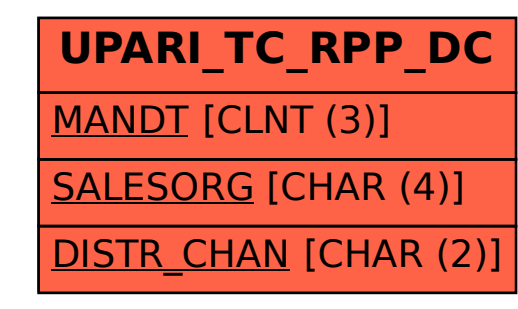